遙控三輪車

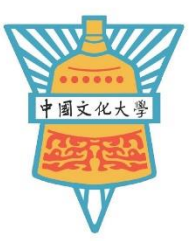

#### 張恩、蔣幼齡 中國文化大學光雷物理系

#### 摘要

很多機車廠陸續推出了類似二輪機車單三角台設計的三輪機車。我想要試著將汽車的阿克曼轉 向機構加入三輪機車內並比較兩者的優劣。此外,加入遙控系統,使我們可以觀察三輪車的運 動狀態。

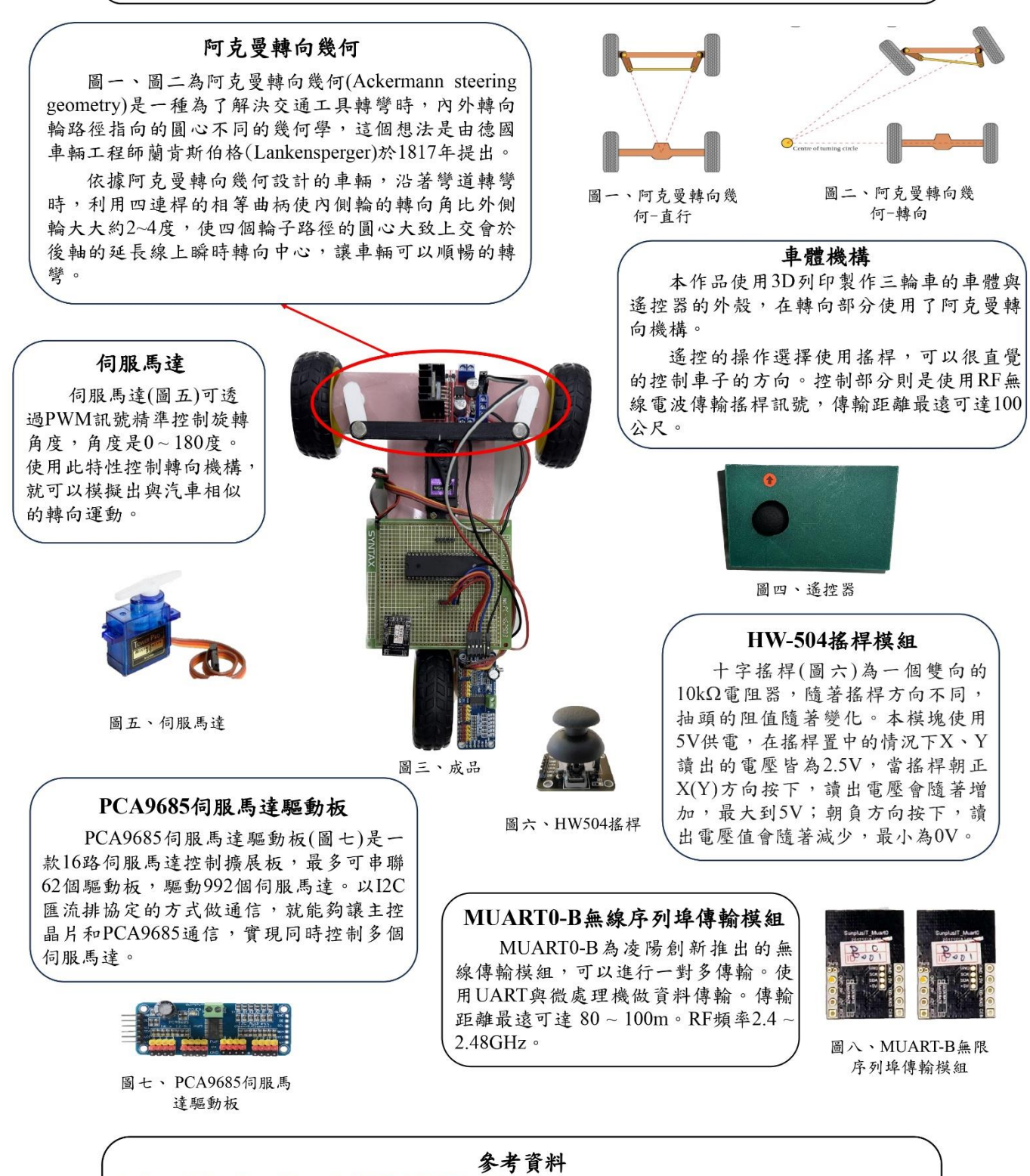

- 1. https://zh.wikipedia.org/wiki/阿克曼轉向幾何-阿克曼轉向幾何
- 2. https://components101.com/modules/joystick-module -Joystick Module
- 3. https://www.sunplusit.com/TW/Shop/Iot/MUART0B-MUART0-B 無線序列埠傳輸模組

# 110 學年度第 2 學期

# 專題討論(三)

# 遙控三輪車

系級:光電物理二

學號: A9214391

姓名:張恩

指導老師:蔣幼齡 教授

中華民國 111 年六月

光電物理學系 二 年級學生 張 恩 學號 A9214391 修習 專題討論(三) 所完成之論文 遙控三輪車

內容與格式經論文指導老師審查,認為符合繳交標準。

指導老師: \_\_\_\_\_\_\_\_\_\_\_\_\_

#### 蔣 幼 齡

中華民國 111 年六月

# 目錄

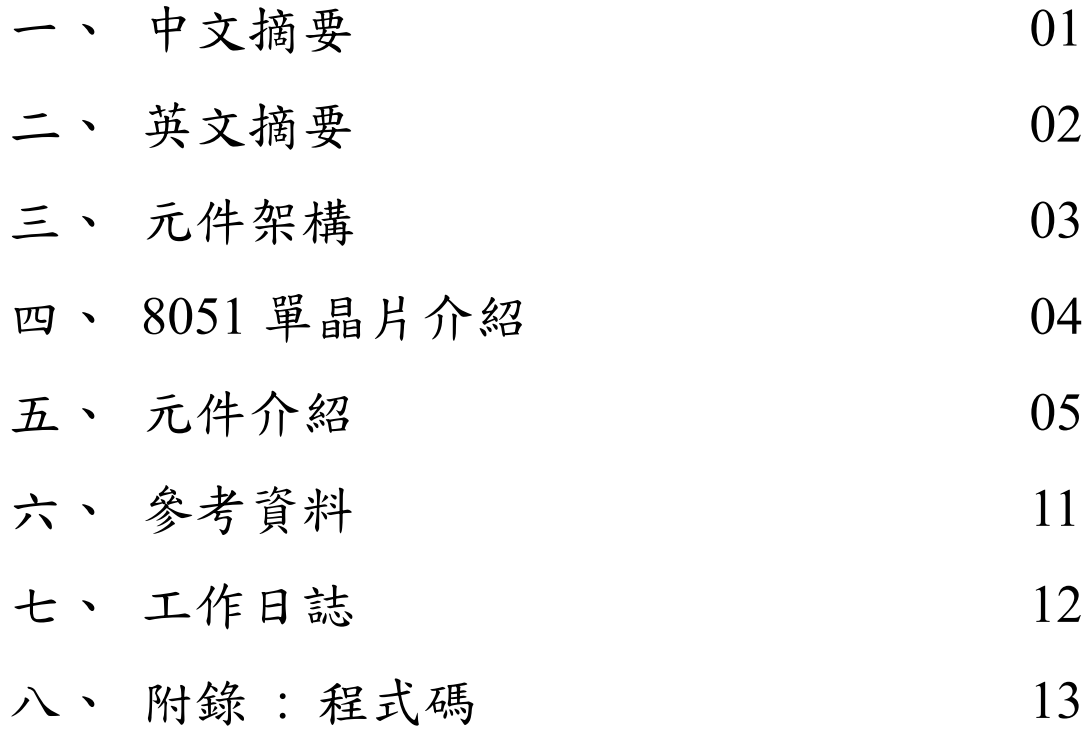

一、 中文摘要

現在很多機車車廠都陸續推出三輪機車,但大多是類似二輪 機車單三角台設計。所以我想要試著將汽車的阿克曼轉向機構 加入三輪機車內,並比較兩者的優劣。

### 二、 英文摘要

Now many motorcycle manufacturers have successively launched three-wheeled motorcycles, but most of them are similar to the singletriangle design of two-wheeled motorcycles. So I wanted to try adding the car's Ackerman steering mechanism to the trike and compare the pros and cons of the two.

三、元件架構

遙控三輪車元件架構如圖一,以紅外線遙控模組負責接收訊號, 傳送至 8051 單晶片後,在遊 8051 單晶片控制直流馬達、伺服馬達, 分別完成直行、後退及轉向的動作。

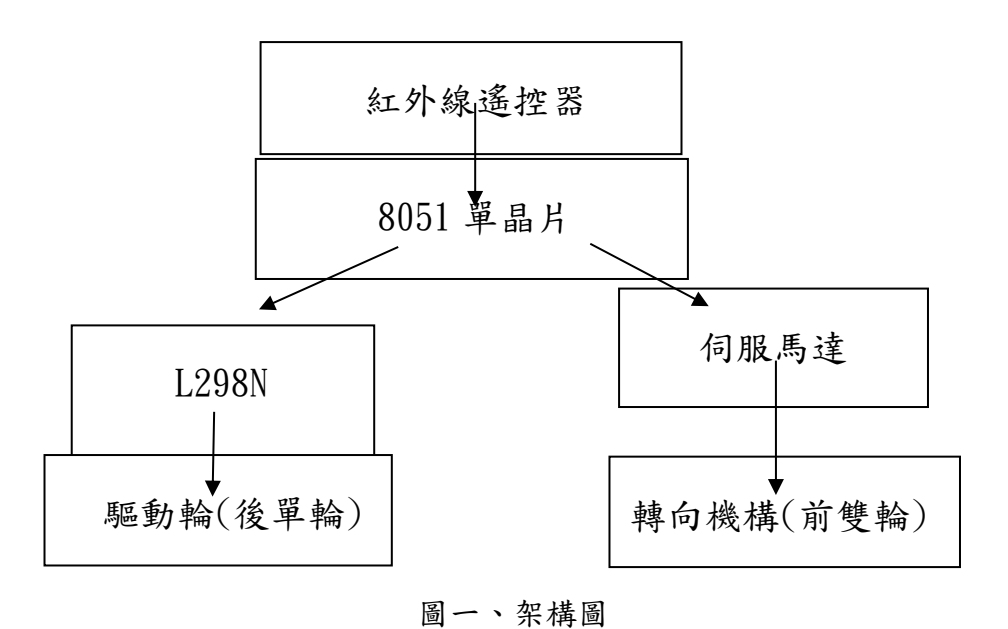

### 四、 8051 單晶片介紹

我使用的 8051(型號 : 新茂 SM59R16G6)如圖二、三,為 8 位元 的單晶片微控制器,有 64KB 內部城市記憶體(ROM),具有邏輯代數 運算功能,(位元邏輯),工作電壓 5V、輸出/入電流 20mA 以下,常 使用組合語言及 C 語言編寫程式。

- ⚫ 40 隻腳位(圖三)
- 類比數位轉換 $(ADC)$ , P1
- 4 組 8 位元的 I/O 埠, P0~P3
- $2 \nleftrightarrow 16$ 位元計時/計數器
- 4個 PWM 輸出腳位, P2 4~P2 7
- ⚫ 10 個中斷源,1 組雙全工串列埠(UART),1 組積體匯流排電 路(I2C), P1 6-P1 7

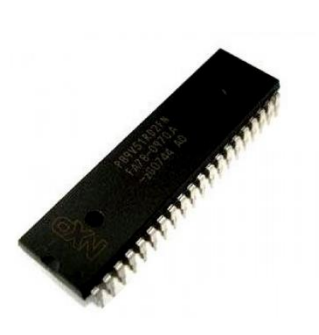

圖二、8051 單晶片 圖三、8051 腳位圖

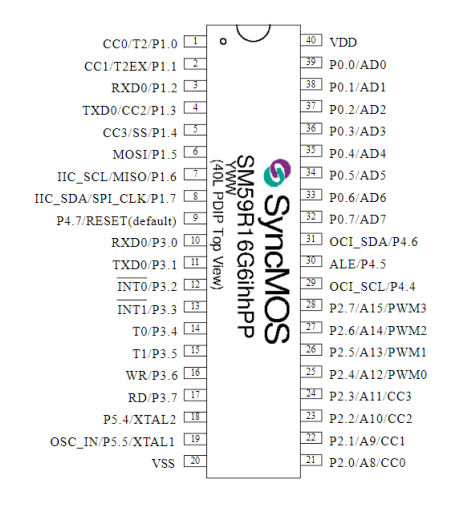

#### 五、元件介紹

(1)紅外線遙控模組

紅外線模組(如圖四)是由紅外線發射器及接收器組成,以紅外線 發光 LED 發射波長 940nm 的紅外線、38KHz 的載波平率來傳送 信號,在每個按鍵備案下發送編碼十,會送出一組 8 位元的代碼 及一組8位元的反代碼,當兩組代碼相互以16進位互補時,才 為有效代碼。

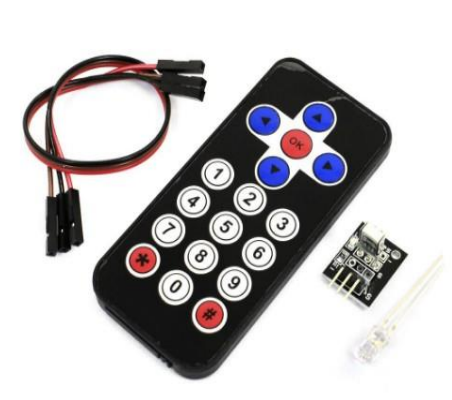

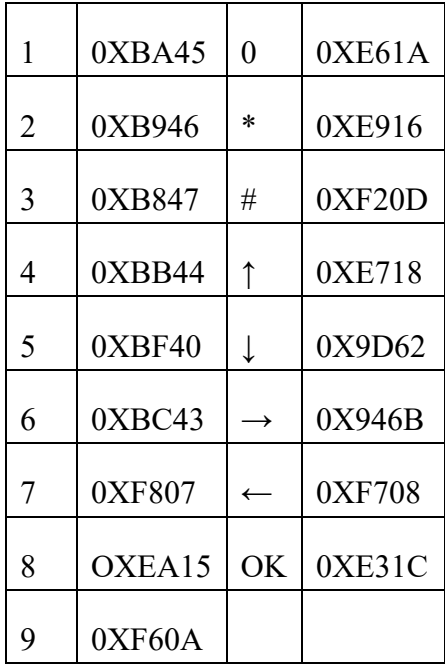

圖四、紅外線遙控模組 副子 圖五、各按鈕編碼對照表

(2)PCA9685 伺服馬達驅動板

在本專題使用的伺服馬達需用 PWM 訊號進行控制,但 8051 單 晶片內建的 PWM 輸出訊號腳的頻率太高,無法與伺服馬達所需的 頻率匹配。使用中斷副程式模擬的 PWM 訊號也因解析度太差,導 致無法精準地控制轉向的角度。所以在本專題中我使用 PCA9685 驅 動板控制。

PCA9685 伺服馬達驅動板是一款 16 路伺服馬達控制擴展板,此 驅動板最多可串聯 62 個驅動板,總共可驅動 992 個伺服馬達。以 I2C 匯流排協定的方式做通信,就能夠讓主控晶片和 PCA9685 通 信,實現同時控制多個伺服馬達。

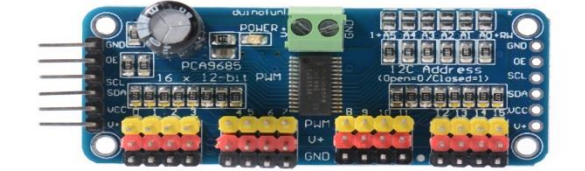

#### 圖六、PCA9685 伺服馬達驅動板

(3)伺服馬達

伺服馬達(servo motor)(圖七),因常用於搖控飛機模型, 所以又常稱為 RC 伺服機(RC Servo, Radiio Control Servo, Remote Control Servo)、舵機。

伺服馬達裡含有直流馬達、齒輪箱、軸柄、以及控制電 路,我們可透過 PWM 訊號精準控制伺服馬達的旋轉角 度,角度是 0 到 180 度。

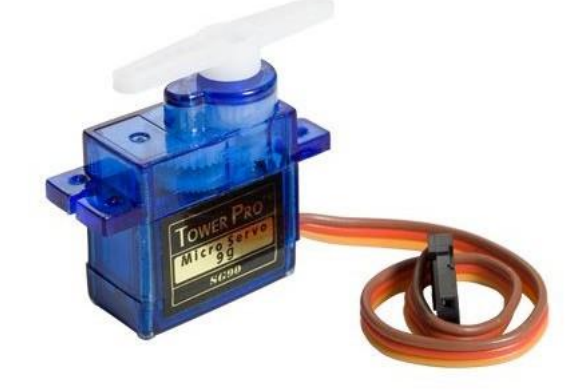

圖七、伺服馬達

伺服馬達控制馬達角度的脈衝寬度是 0.5ms~2.5ms,本專題使

用頻率 50Hz 的 PWM 訊號,脈衝持續時間與轉動角度關係如圖 入。不同顆馬達可能會因內部電位計有些微差異而產生誤差,引 此使用前須做檢測並校正。

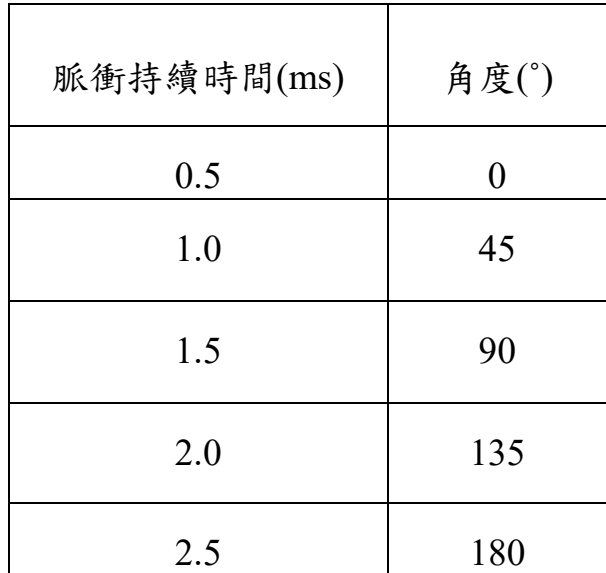

圖八、脈衝時間與轉動角度關係

(4)直流馬達

直流馬達(圖九)的基本構造包括「電樞」、「場磁鐵」、「集電 環」、「電刷」。

- ⚫ 電樞 : 可以繞軸心轉動的軟鐵芯纏繞多圈線圈。
- 場磁鐵:產生磁場的強力永久磁鐵或電磁鐵。
- 集電環:線圈約兩端皆至兩片半圓形的集電環,隨線圈轉動, 可供改變方向的變相器。每轉動半圈(180 度),線圈上的電流方 向就改變一次。
- 電刷:通常使用炭製成,集電環接觸固定位置的電刷,用以接 至電源。

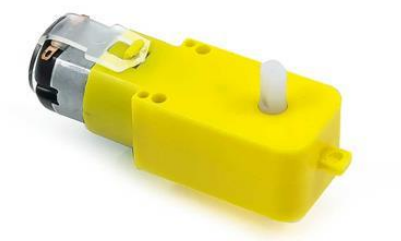

圖九、直流馬達

六、成品

目前車輛已可以在接收紅外線訊號後,完成前進、後退及轉向。

將來會改進傳輸方式,改用 RF 傳輸,以改善傳輸的準確率及傳 輸距離。

## 六、參考資料

1. [https://autos.yahoo.com.tw/main/index.php/news/](https://autos.yahoo.com.tw/main/index.php/news/%E3%80%90%E4%BA%8C%E8%BC%AA%E8%A7%A3%E5%AF%86%E3%80%91%E9%81%BF%E9%9C%87%E4%B9%8B%E5%89%8D%E5%8F%89%E7%9C%8B%E8%B5%B7%E4%BE%86%E4%B8%8D%E5%A4%AA%E4%B8%80%E6%A8%A3%EF%BC%81%E9%9D%9E%E5%85%B8%E5%9E%8B%E8%A8%AD%E8%A8%88%E5%9B%9B%E9%87%8D%E5%A5%8F%EF%BC%81-115639329.html) [【二輪解密】](https://autos.yahoo.com.tw/main/index.php/news/%E3%80%90%E4%BA%8C%E8%BC%AA%E8%A7%A3%E5%AF%86%E3%80%91%E9%81%BF%E9%9C%87%E4%B9%8B%E5%89%8D%E5%8F%89%E7%9C%8B%E8%B5%B7%E4%BE%86%E4%B8%8D%E5%A4%AA%E4%B8%80%E6%A8%A3%EF%BC%81%E9%9D%9E%E5%85%B8%E5%9E%8B%E8%A8%AD%E8%A8%88%E5%9B%9B%E9%87%8D%E5%A5%8F%EF%BC%81-115639329.html) 避震之前又看起來不太一樣!非典型設計四重奏!

2[.https://zh.wikipedia.org/wiki/](https://zh.wikipedia.org/wiki/)[阿克曼轉向幾何](https://zh.wikipedia.org/wiki/%E9%98%BF%E5%85%8B%E6%9B%BC%E8%BD%89%E5%90%91%E5%B9%BE%E4%BD%95)-阿克曼轉向幾何

3[.https://kknews.cc/zh-tw/car/28oxqjy.html-](https://kknews.cc/zh-tw/car/28oxqjy.html)汽車阿克曼轉向機構原

理

4. [http://www.syncmos.com.tw/products\\_file/ISSFD-](http://www.syncmos.com.tw/products_file/ISSFD-M059_I_SM59R16G6_20150427(EN).pdf-)M059 I\_SM59R16G6\_20150427(EN).pdf. -SM59R16G6W 產品資

訊

# 七、工作日誌

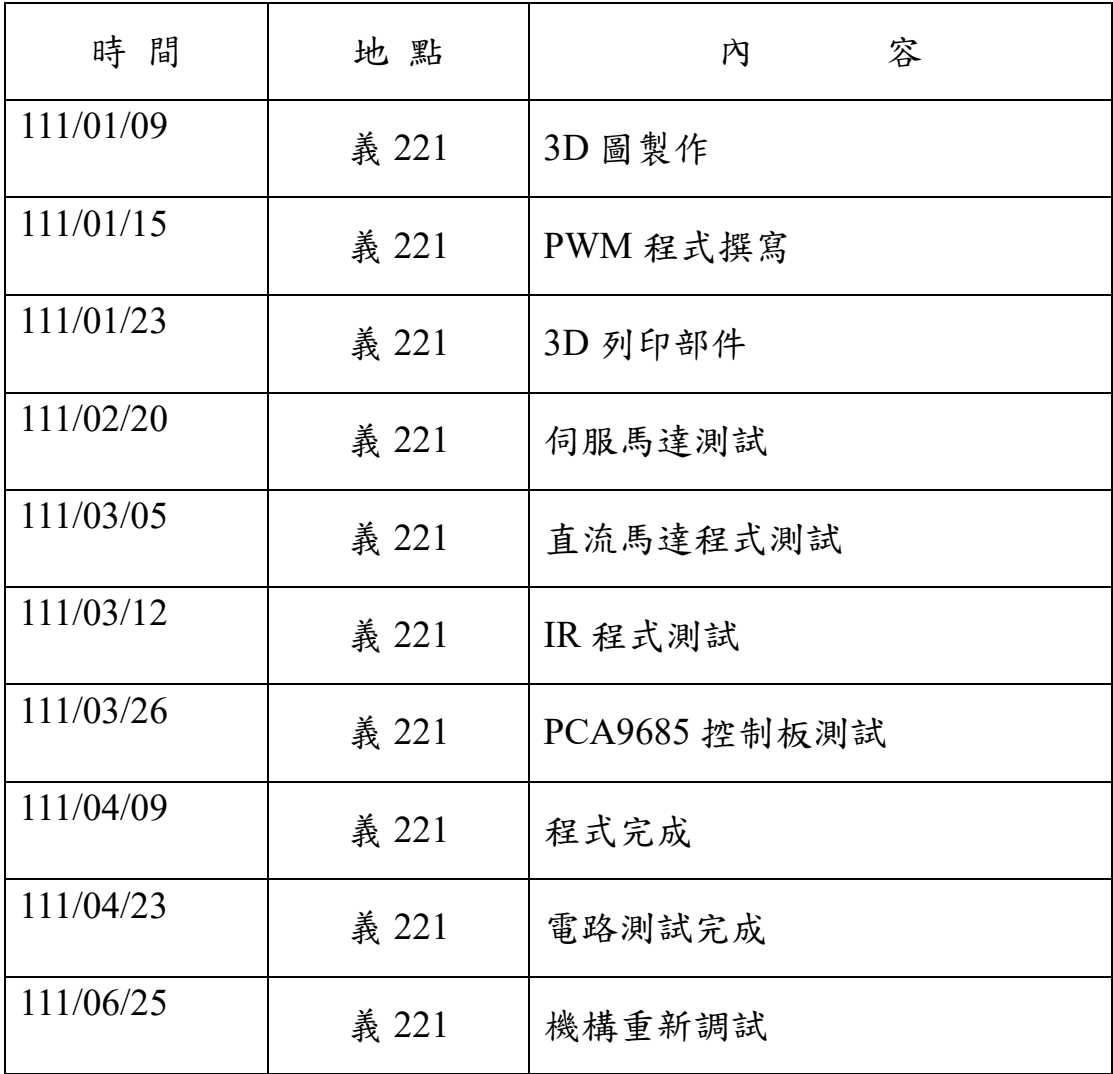

```
附錄 : 程式碼
```
### 主程式

{

```
#include "SM59R16G6.h"
#include "motor.h"
#include "IR_remote.h"
#include "control_middle.h"
#include "pca9685_for_i2c.h"
main()
     unsigned char angle = 90;
     reset();
     ini_remote();
     begin();
     PWMfreaq_set();
     while(1)
      {
           switch( key_edge)
           {
                 case 0XB9 ://2
                       forward();
                      if(angle > 90)
                       {
                            angle = middle_L(angle);
                       }
                      else
                       {
                            angle = middle R(angle);
                       }
                      key_edge=0;
                      while(key level!=0);
                      break;
                 case 0XEA ://8
```

```
backward();
if(angle > 90)
{
     angle = middle_L(angle);}
else
{
     angle = middle_R(angle);}
```
 key\_edge=0; while(key\_level!=0); break;

case 0XBF ://5

```
astop();
if(angle > 90)
{
     angle = middle_L(angle);}
else
{
     angle = middle_R(angle);}
```
 $//\text{reset}$  $()$ ;

key\_edge=0; while(key\_level!=0); break;

case 0xBB ://4

angle =  $right(angle)$ ; key\_edge=0; while(key level! $=0$ ); break;

case 0xBC ://6

 $angle = left(angle);$ key\_edge=0; while(key\_level!=0); break;

} } }

```
副程式 control_middle.C
```
#include "SM59R16G6.h" #include "pca9685\_for\_i2c.h"

#define board1 0x40  $\#$ define pin0  $0x06$ void delay (int count) { int i,j; for( $i = 0; i \le$ count; $i$ ++) { for(j = 0;j < count;j + +); } }

```
unsigned int adj angle L (unsigned int i)
{
     unsigned int angle_L;
     angle_L = (102 + i*410/180) % 256;
     return angle_L;
}
unsigned int adj_angle_H (unsigned int i)
{
     unsigned int angle_H;
     angle H = (102 + i*410/180) / 256;
     return angle_H;
}
void reset(void)
{
     int i = 90;
     setPWM(board1,pin0,0x00,0x00,adj angle L(i),adj angle H(i));//90
     delay(100);}
```

```
unsigned char middle_L(int xx)//over 90
{
      int i;
      for (i = xx; i > 89; i-){
            setPWM(board1,pin0,0x00,0x00,adj_angle_L(i),adj_angle_H(i));//90
         delay(100);
      }
      return i+1;
}
unsigned char middle_R(int xx)//below 90
{
      int i;
      for (i = xx; i < 91; i++){
            setPWM(board1,pin0,0x00,0x00,adj_angle_L(i),adj_angle_H(i));//90
         delay(100);
      }
      return i-1;
}
unsigned char left (int xx)
{
      int i;
      for (i = xx; i < 136; i++){
            setPWM(board1,pin0,0x00,0x00,adj_angle_L(i),adj_angle_H(i));//135
         delay(100); 
       }
       return i-1;
}
unsigned char right (int xx)
{
      int i;
      for (i = xx; i > 44; i-)
```

```
17
```

```
{
           setPWM(board1,pin0,0x00,0x00,adj_angle_L(i),adj_angle_H(i));//45
        delay(100);
     }
     return i+1;
}
```
# 副程式 IR\_remote.C

//#############################################################################  $1/#$  IR remote decoder  $#$  $1/#$  using INT0 and TIMER0 to capture the high time for decoding  $#$  $1/#$  sensor output connect to INT0  $#$ //#############################################################################

#include "SM59R16G6.h"

//#include "Debug\_Pin.h"

//define state mode

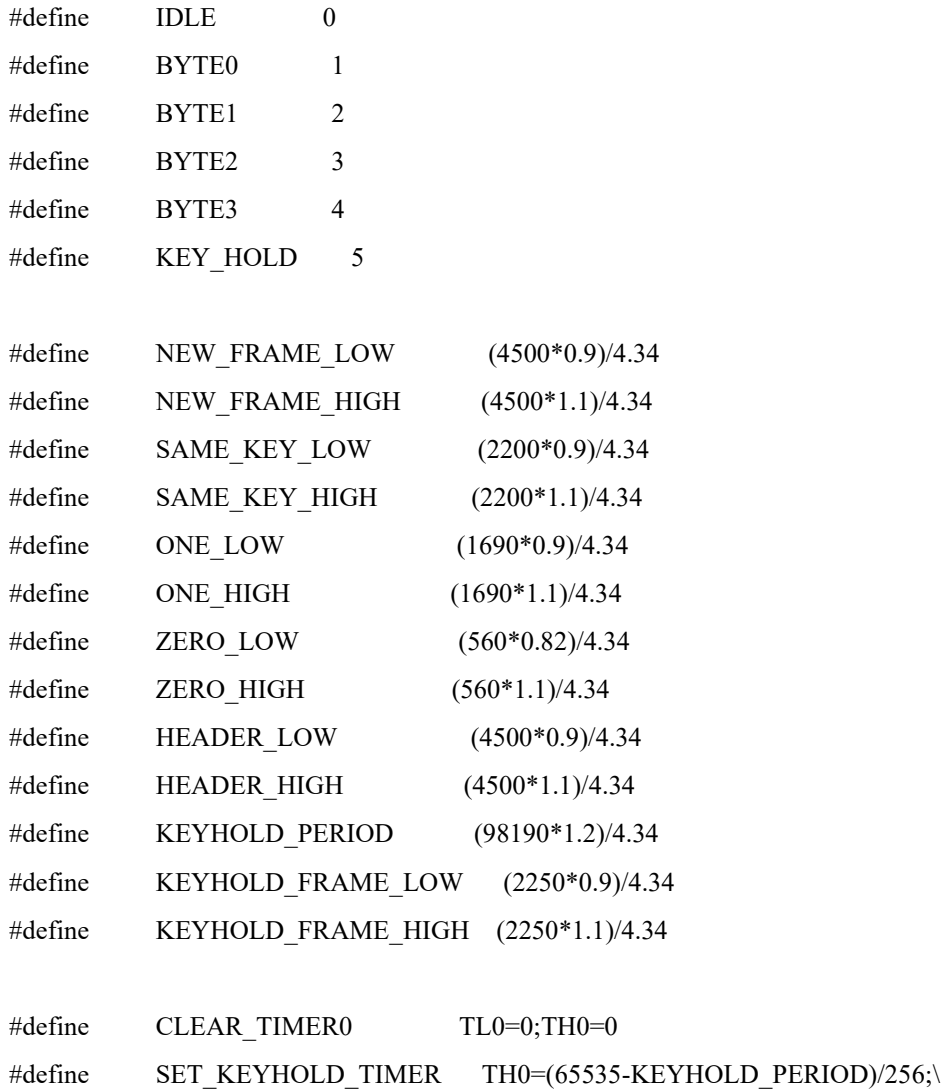

TL0=256-(KEYHOLD\_PERIOD-

 $((KEYHOLD PERIOD/256)*265));$ 

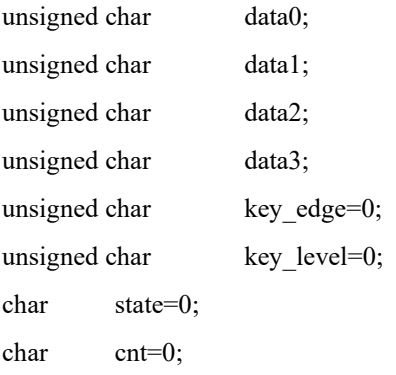

void ini\_remote(void)

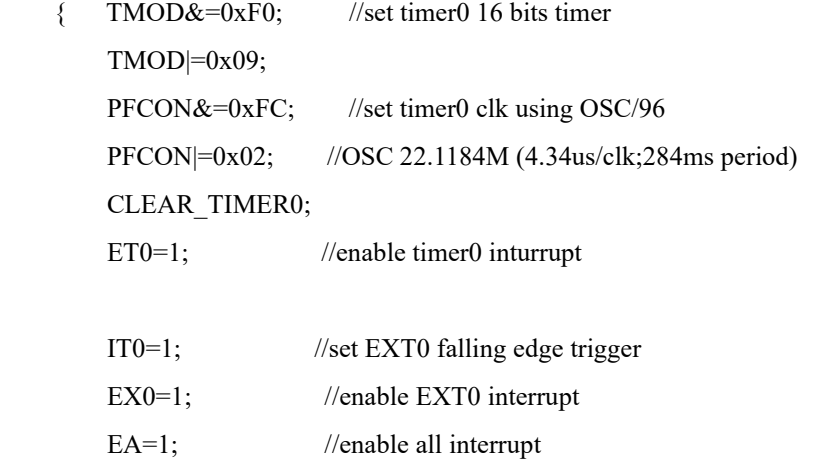

```
 }
```
void ir\_decode(void) interrupt d\_INT0\_Vector using 3

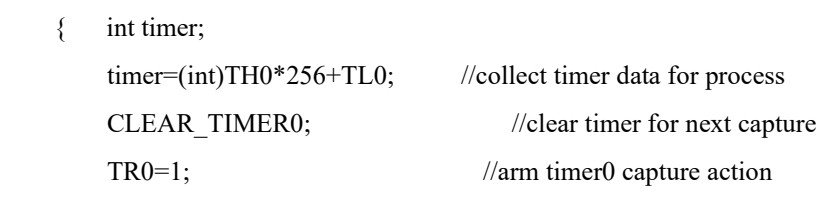

```
 switch(state){ //wait for legit header
           case IDLE: 
               if(timer>NEW_FRAME_LOW && timer<NEW_FRAME_HIGH)
               { data0=0; //prepare to receive bit string data
                   cnt=8;
                   state=BYTE0;
 }
               break;
```
case BYTE0:

```
data0 \rightarrow = 1;
               if(timer>ONE_LOW && timer<ONE_HIGH)data0|=0x80;
                else if(timer>ZERO_LOW && timer<ZERO_HIGH);
                else 
                 { state=IDLE;
                    //TOOGLE_TEST_PIN1;TOOGLE_TEST_PIN1;//##########
                    break;
 }
               if(-\text{cnt}==0){ data1=0;
                    cnt=8;
                    state=BYTE1;
 }
                break;
```
case BYTE1:

```
data1 \rightarrow = 1;
                 if(timer>ONE_LOW && timer<ONE_HIGH)data1|=0x80;
                 else if(timer>ZERO_LOW && timer<ZERO_HIGH);
                 else 
                 { state=IDLE;
                     //TOOGLE_TEST_PIN1;TOOGLE_TEST_PIN1;//##########
                     break;
 }
                if(-\text{cnt}==0){ data2=0;
                     cnt=8;
```
state=BYTE2;

```
 }
```
break;

case BYTE2:

```
data2 \geq 1;
if(timer>ONE_LOW && timer<ONE_HIGH)data2|=0x80;
 else if(timer>ZERO_LOW && timer<ZERO_HIGH);
 else 
 { state=IDLE;
```

```
 //TOOGLE_TEST_PIN1;TOOGLE_TEST_PIN1;//##########
                  break;
 }
              if(-\text{cnt}==0)\{ data3=0;
                  cnt=8;
                  state=BYTE3;
 }
               break; 
           case BYTE3:
               data3>>=1;
               if(timer>ONE_LOW && timer<ONE_HIGH)data3|=0x80;
               else if(timer>ZERO_LOW && timer<ZERO_HIGH);
               else 
               { state=IDLE;
                 //TOOGLE_TEST_PIN1;TOOGLE_TEST_PIN1;//###########
                  break;
 }
              if(-\text{cnt}==0){ if((data0==0) && ((data0+data1)==0xFF) && ((data2+data3)==0xFF))
                   { key_edge=data3;
                     key level=data3;
                      SET_KEYHOLD_TIMER;
                      state=KEY_HOLD;
 }
                  else state=IDLE;
 }
               break;
           case KEY_HOLD:
              if(timer>KEYHOLD_FRAME_LOW && timer<KEYHOLD_FRAME_HIGH)
               { SET_KEYHOLD_TIMER;
 }
```
else state=IDLE;

break;

}

void timer0\_overflow(void) interrupt d\_T0\_Vector using 2

 { //TOOGLE\_TEST\_PIN2; TR0=0; CLEAR\_TIMER0; key\_level=0;

## 副程式 motor.C

```
#include "SM59R16G6.h"
/*void adelay(int count)
{
     int i,j;
     for(i=0;i<count;i++)
```

```
{
     for(j=0;j<count;j++);
```

```
}
}*/
```

```
void forward(void)
```

```
{
```

```
P1_0=1;P1_1=0;//<sub>adelay</sub>(500);
```

```
}
```

```
void backward(void)
{
      P1_0=0;P1_1=1;//<sub>adelay</sub>(500);}
void astop(void)
{
     P1_0=0;
```

```
P1 1=0;
//<sub>adelay</sub>(500);
```
# 副程式 pca9685\_for\_i2c.C

#include "SM59R16G6.h"

sbit sda =  $P1^{\wedge}7$ ; sbit scl =  $P1^6$ ;

```
void usdelay(unsigned int delay_cnt) //for 22.1MHz OPT:4 ~(2.33+delay_cnt*1.5)uS
 { 
             while (delay_cnt>0)delay_cnt--;
 }
 void start()//start
 { 
                   \text{scl} = 1;
     usdelay(5); //bus free time between stop and start >4.7us
     sda = 1;
     usdelay(5); //setup times (r)START condition >4.7us
     sda = 0;usdelay(4); //hold time (r)START condition >4us
 }
 void send_8bits(unsigned char byte_data)//write
 {
             unsigned char bit_ptr=0x80;
      while(bit_ptr)
      { 
                                \mathrm{scl} = 0; sda =(byte_data & bit_ptr);
          bit ptr>>=1;
          usdelay(5);
          \text{scl} = 1;
          while(scl==0); //in case of slave time strench
           usdelay(3);
```
 }  $\text{scl} = 0$ ; //finish bit data transfer  $sda = 1$ ; //release sda line for ACK

```
char read_8bits(void)
```
{

}

unsigned char bit\_ptr=0x80; unsigned char dt=0;  $P1_5 = 0;$  $P1_5 = 1;$  $sda = 1$ ;

```
while(bit_ptr)
```

```
{
```

```
\text{sel} = 1;
if(sda)
{
        dt|=bit_ptr;
}
\mathrm{scl} = 0;bit_ptr>>=1;
\text{scl} = 0;
```
}  $P1_5 = 0;$ return dt;

}

char pulling\_ack(void)//ACK

{

```
sda = 1; //assure sda line is released
usdelay(4); \frac{1}{3}. 4us for valid data
if(sda == 0) { 
                        \text{sc} = 1;
```

```
while(scl==0); //in case clock stretching
            usdelay(4);
           \mathrm{scl} = 0; return 0;
      }
      else
       { 
                                   \text{sc} = 1;
           while(scl==0); //in case clock stretching
            usdelay(4);
           \mathrm{scl} = 0; return 1;
      }
               }
 void return_nack(void)
               {
                     sda = 1;
                     \text{scl} = 1;
                     \mathrm{scl} = 0;}
 void stop(void)//stop
 { 
              sda = 0;
     \text{scl} = 1;
      usdelay(5);
     sda = 1;
 }
 void pca9685_write_command(char add, char rag ,char dat)
 { 
                     add=add*2;
                     start();
      send_8bits(add); 
     pulling_ack();
      send_8bits(rag); 
     pulling_ack();
                     send 8bits(dat);
      pulling_ack();
```

```
27
```

```
 stop();
```

```
void setPWM(char add, char rag ,char LEDn_ON_L,char LEDn_ON_H,char
LEDn_OFF_L,char LEDn_OFF_H)
```

```
{
              add=add*2;
             start();
send 8bits(add);
 pulling_ack();
 send_8bits(rag); 
 pulling_ack();
          send_8bits(LEDn_ON_L);
 pulling_ack();
          send_8bits(LEDn_ON_H);
 pulling_ack();
          send_8bits(LEDn_OFF_L);
pulling_ack();
           send_8bits(LEDn_OFF_H); 
 pulling_ack();
             stop();
  }
  char pca9685_read_command( char add )
  {
             char dt;
              add=add*2+1;
             start();
 send_8bits(add); 
 pulling_ack();
             dt=read_8bits(); 
 return_nack();
              stop();
             return dt;
  }
  void blank(char add , char rag )
  {
       add=add*2;
       start();
       send 8bits(add);
```

```
pulling_ack();
send 8bits(rag);
pulling_ack();
stop();
```
}

void begin (void)

{

pca9685 write command(0x40,0x00,0x80); pca9685 write command(0x41,0x00,0x80); blank(0x40,0x00); blank(0x41,0x00); pca9685 read command(0x40); pca9685 read command(0x41); pca9685 write command(0x40,0x00,0x10); pca9685 write command(0x41,0x00,0x10); pca9685 write command( $0x40,0xFE,0x05$ ); pca9685 write command( $0x41,0xFE,0x05$ ); pca9685 write command( $0x40,0x00,0x00$ ); pca9685 write command(0x41,0x00,0x00); pca9685\_write\_command(0X40,0X00,0XA0); pca9685 write command(0X41,0X00,0XA0);

}

void PWMfreaq\_set(void)

{

```
blank(0x40,0x00);
blank(0x41,0x00);
pca9685 read command(0x40);
pca9685 read command(0x41);
pca9685 write command(0x40,0x00,0x30);
pca9685 write command(0x41,0x00,0x30);
pca9685 write command(0x40,0xFE,0x79);//4B
pca9685 write command(0x41,0xFE,0x4B);
pca9685 write command(0x40,0x00,0x20);
pca9685 write command(0x41,0x00,0x20);
pca9685 write command(0x40,0x00,0xA0);
pca9685 write command(0x41,0x00,0xA0);
```
## 副程式 control\_middle.h

extern void reset(void); extern unsigned char adj\_angle\_L(unsigned int); extern unsigned char adj\_angle\_R(unsigned int); extern unsigned char middle\_L(int); extern unsigned char middle\_R(int); extern unsigned char left(int); extern unsigned char right(int);

# 副程式 IR\_remote.h

extern void ini\_remote(void);

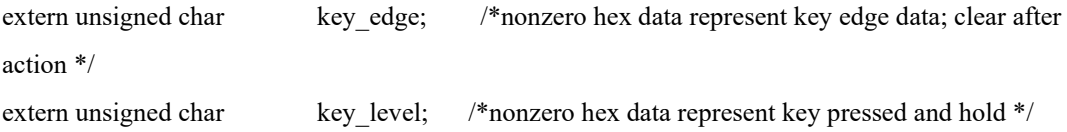

# 副程式 motor.h

extern void astop(void); extern void forward(void); extern void backward(void);

# 副程式 pca9685\_for\_i2c.h

extern void setPWM(char add, char rag ,char LEDn\_ON\_L,char LEDn\_ON\_H,char LEDn\_OFF\_L,char LEDn\_OFF\_H); extern void begin(void); extern void PWMfreaq\_set(void);